#### Simulation (input for the software review talk)

Zhiwen Zhao 2019/08

## Overview

Simulation goal

- Study figure-of-merit for experiments
- Optimize detector designs for experimental needs
- Understand experimental conditions and mitigate technical risks.

Design philosophy:

- Use modern simulation package
- Have flexible event input for stand-alone generators
- No hardcoding detector description
- Have standard set of output
- Avoid reinventing the wheel

## SoLID\_GEMC

- Based on GEMC (GEant4 Monte-Carlo)
	- gemc.jlab.org
	- $-$  c++ framework that uses [geant4](https://geant4.cern.ch/)
	- External Detector description with cad/gdml imports
	- Customizable detector output
	- Used by CLAS12 official simulation, strong jlab inhouse support

## SoLID\_GEMC

- SoLID\_GEMC
	- Use external generator with standard interface
	- Detector description and detector output defined externally
	- Seamless integration between standalone subsystem and overall simulation
	- Standard output among all subdetectors
	- Modular analysis for all subdetectors to form overall analysis results like acceptance, efficiency, trigger

#### Simulation Details

- A few flash slides showing individual detectors
- Then show overall analysis result

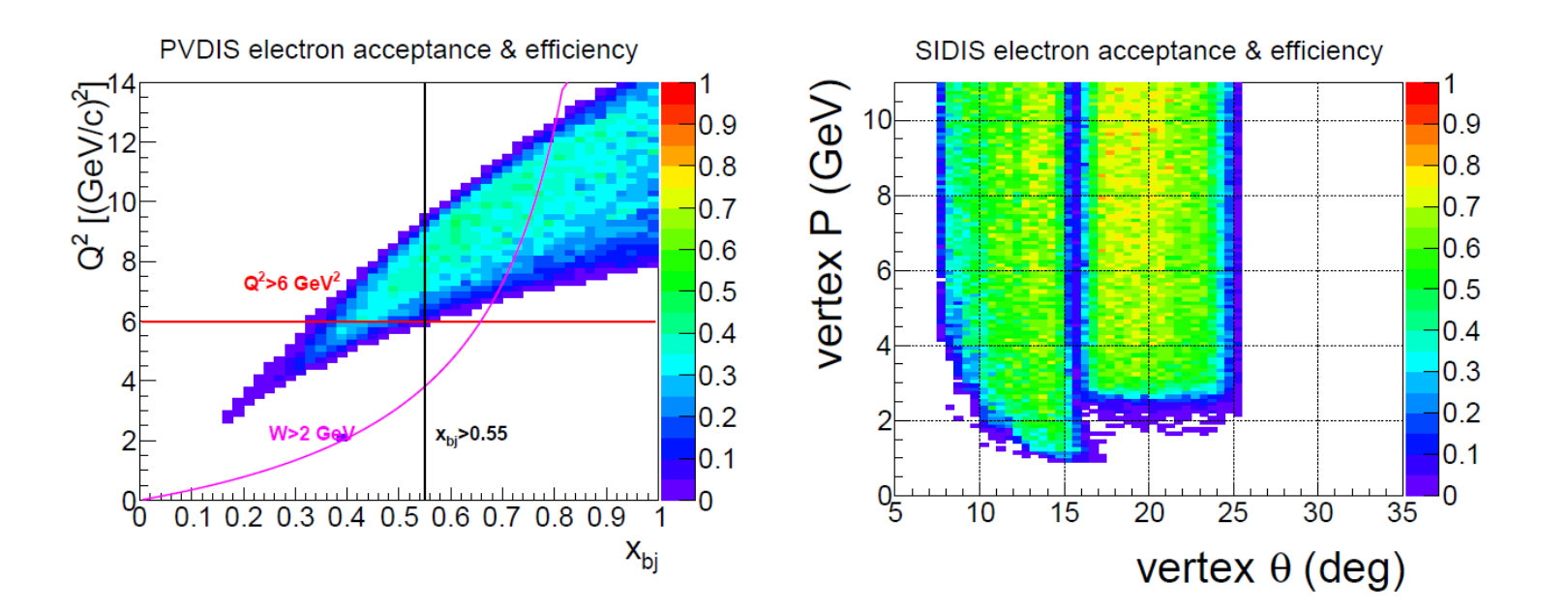

#### Software Management

- github
	- [https://github.com/JeffersonLab/solid\\_gemc](https://github.com/JeffersonLab/solid_gemc)
- Docker images are at jeffersonlab/solid:[tag]
	- SoLID dockerfiles are at [https://github.com/JeffersonLab/solid\\_release](https://github.com/JeffersonLab/solid_release)
- no installation, one image for any machine, reproducible results
- Build docker image and run with both docker and singularity

## preR&D

- GEM simulation, digitization and tracking
- Sub-detector simulation, digitization and reconstruction
- Overall simulation and optimization
- Software framework and integration with simulated data
- General reconstruction

#### backup

### Simulation Software status

- Study for preCDR 2018 with jlabce 1.3 including Geant4.10.01.p03 and GEMC 2.3
- Try new setup with enlarged magnet endcap with jlabce 2.2 including Geant4.10.03.p02 and GEMC latest
	- CAD import
	- Fast MC mode
	- FADC output
	- Background merging
	- 3D map in cartesian coordinates with 4 fold symmetry
	- https://gemc.jlab.org/gemc/html/documentation/releases/changelog.html
- Test GEMC 3.0.beta1
	- multithreading at event level
	- Hit process as plugin
	- Direct root output
	- https://gemc.jlab.org/gemc/html/documentation/releases/roadmap.html

## Code on github

Codes are converted from svn to github with history preserved github [https://github.com/JeffersonLab/solid\\_gemc \(](https://jlabsvn.jlab.org/svnroot/solid/)alive) svn <https://jlabsvn.jlab.org/svnroot/solid/> (frozen)

Codes are also reorganized with the following struture

- "geometry", detector definition
- "field" field definition
- "script" example script to run simulation
- "digitization" code to digitize simulation output
- "analysis" code to analyze results and do some studies
- "source" source code of solid\_gemc which add solid specific hit process routine and load gemc as library
- "mod" some modification of original gemc code to fit solid need

Development rule

- Use "master" branch as devel version and github release as production version
- most small development will be done by "fork->modify->submit pull request" mode.
- some major collaborative development can be done with "branch->modify->submit pull request" mode as needed

event generator will have individual repo (ongoing) for example "evgen\_BHphoton" converted from svn "evgen/genTCS"

#### Release in Container

- release all software in container
	- Like virtual machine but with no overhead, run farm job, no installation, one image for any machine, reproducible results
	- Build docker image and both docker and singularity
- SoLID dockerfiles are at https://github.com/JeffersonLab/solid release
- Docker images are at jeffersonlab/solid:[tag]
	- $-$  tag 1.0.0 (GEMC 2.3 + solid gemc 1.0.0)
	- tag 1.devel (GEMC 2.3 + solid\_gemc latest)
	- tag 2.devel (GEMC latest + solid\_gemc latest)
- Running it on jlab farm is working (instruction soon)
- Running it on open science grid is feasible (instruction in near future)

#### Event generator

- done
	- hadron generator "solid\_bggen" (halld "bggen" based) code improvement and bug fix (Ye Tian, Jixie Zhang)
	- Comparing solid\_bggen and pi- rates from MARATHON pi0 rates (DVCS?)
	- SIDIS generator (Tianbo,Zhihong)
- Todo
	- Comparing solid\_bggen and pi0 rates from DVCS (Ye Tian from Shandong Univ.)
	- Internal and external radiative effects
	- check and compare inclusive ele generator "solid\_inclusive\_e" (Christy/Bosted+LHAPDF6) and "eicrate" (Seamus)
	- Finalize jpsi generator (Sylvester)

#### Magnet

- done
	- New magnet 3D field map (Jay)
	- NH3 target magnet field map fixed (Chao Gu)
	- Read new magnet 3D field map in simulation (Zhiwen)
- todo
	- Study how map grid size and precision affects tracking resolution to understand tracking requirement on map (Jinlong?)

#### Baffle

- done
	- Optimization study (Rich)
	- Recheck with new magnet (Rich)
- todo
	- 32 instead of 30 sectors (?)

#### Target

• done

– Detailed NH3 target in simulation (Chao Gu)

• todo

– He3 window collimator optimization (Zhiwen)

## EC

- done
	- add scintillation (Birk) and fiber attenuation effect for shower and preshower (Zhiwen Zhao, Ye Tian)
	- Trigger function (Ye Tian)
	- Simulation for beam test (Ye Tian)
	- Study combine 3 readout into 1 (Ye Tian)
- todo
	- comparing to test result (Ye Tian from Shandong Univ.)
	- new FAEC layout for new magnet, LAEC layout (ANL)

## GEM and tracking

- Done
	- digitization and tracking tested for 160ns time window of SAMPA chip for SIDIS He3 (Weizhi)
	- digitization and tracking note in docdb (Weizhi)
	- digitization for PVDIS with strip cut (Rich)
	- Study one plane removed (Jinlong)
- Todo
	- Add layout and dead area (UVa?)
	- Test SAMPA chip with 80ns for SIDIS He3 (Jinlong)
	- Recheck PVDIS tracking with strip cut (Jinlong)
	- Test SAMPA chip for other setup
	- Optimize SIDIS and JPsi setup
	- Optimize digitization code
	- SIDIS NH3 tracking
	- Get Resolution with background for all setup with better description

#### MRPC

• Done

– digitization improved

- todo
	- Comparing to data
	- Finish occupancy and rate study
	- Study trigger condition and trigger response

Sanghwa

## SPD

- Done
	- More detailed digitization including light collection
	- add scintillation (Birk) effect
- todo
	- Comparing to data
	- Finish occupancy and rate study
	- Study combined trigger response with MRPC

Sanghwa

#### HGC

• done

– redesign optics for new magnet (Bo Yu,Zhiwen)

- todo
	- Study field effect
	- Background and window study
	- Study small flat mirror

## LGC

- Done
	- Optimize more forward angle for SIDIS
	- Study small flat mirror
- Todo
	- More optimization for new magnet

## Overall simulation

- Done
	- NH3 acceptance file with correct field map (Zhiwen)
	- Trigger and background with new hadron generator output for SIDIS He3 (Ye Tian)
- Todo
	- DAQ deadtime simulation
	- Trigger and background with new hadron generator output for other setup
	- Background merging and pileup for all detector
	- End-to-end simulation with all digitization

### Digitization and reconstruction

- Digitization (keep it independent of simulation)
	- MRPC and GEM digitization are most advanced, they are after simulation. For other detectors, we could do the same
	- In simulation, Cerenkov record photons, SPD and EC record energy deposition, then in digitization, convert Cerenkov,SPD,EC to number of p.e., unless it can't be separated
	- This would save a lot of simulation time
- Reconstruction
	- Tracking code is independent
	- We have simple root script to read simulation output and combined information from many sub-detectors to study acceptance,efficiency,trigger etc and produce some plots and numbers
	- Simple code can't go too far
- Next step
	- Maybe try to use art with a data model and input plugin to read GEMC output, then code can still be reused even for next stage of simulation.
	- Do GEM digitization in art to test drive data model,input plugin, etc (?)

# Priority

- Before jlab internal review
	- Refine current study
- Before DOE review
	- Comparing solid\_bggen and pi0 rates from DVCS (Ye Tian from Shandong Univ)
	- SAMPA chip and tracking (Jinlong)
	- MRPC and SPD rate study (Sanghwa)
- Beyond
	- Set up all sub-detectors with enlarged magnet endcap to start another round of overall simulation